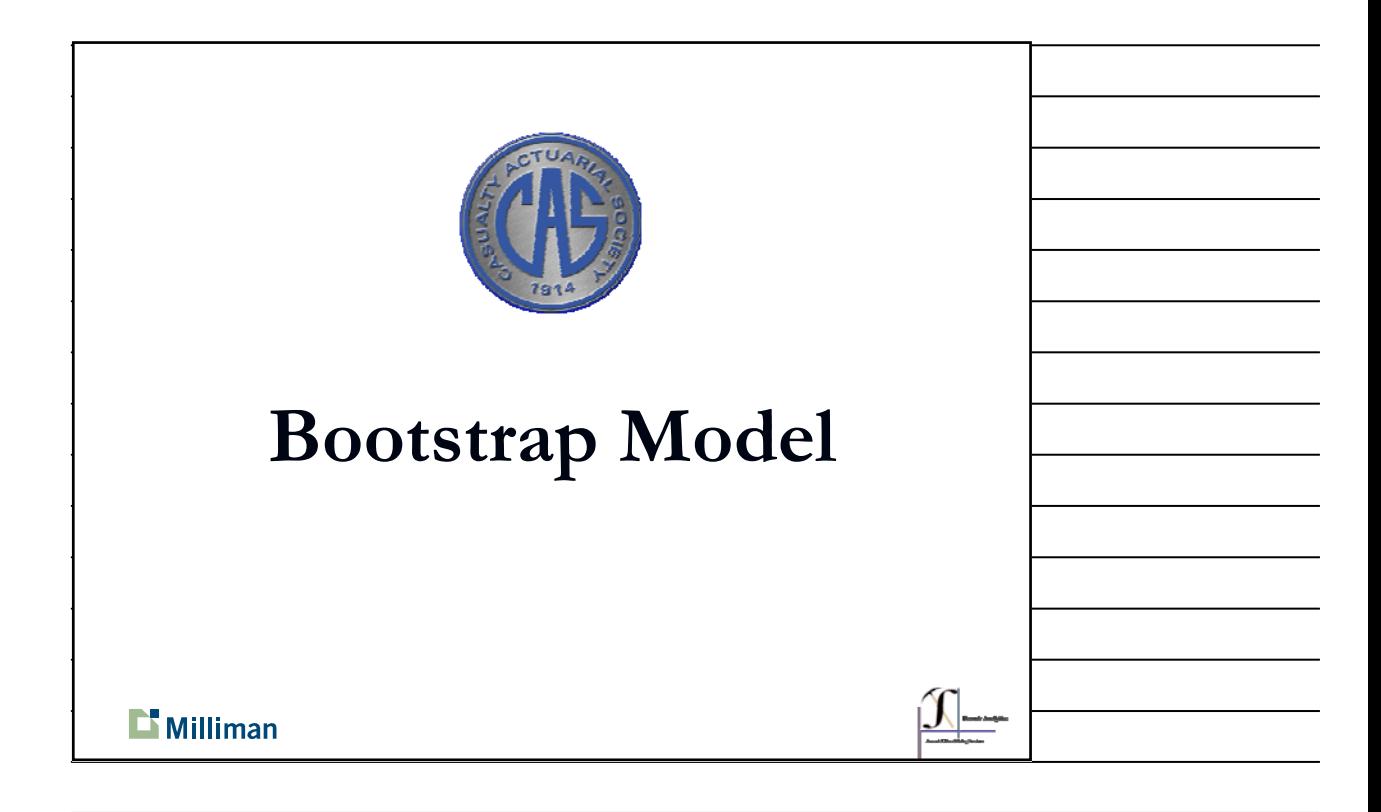

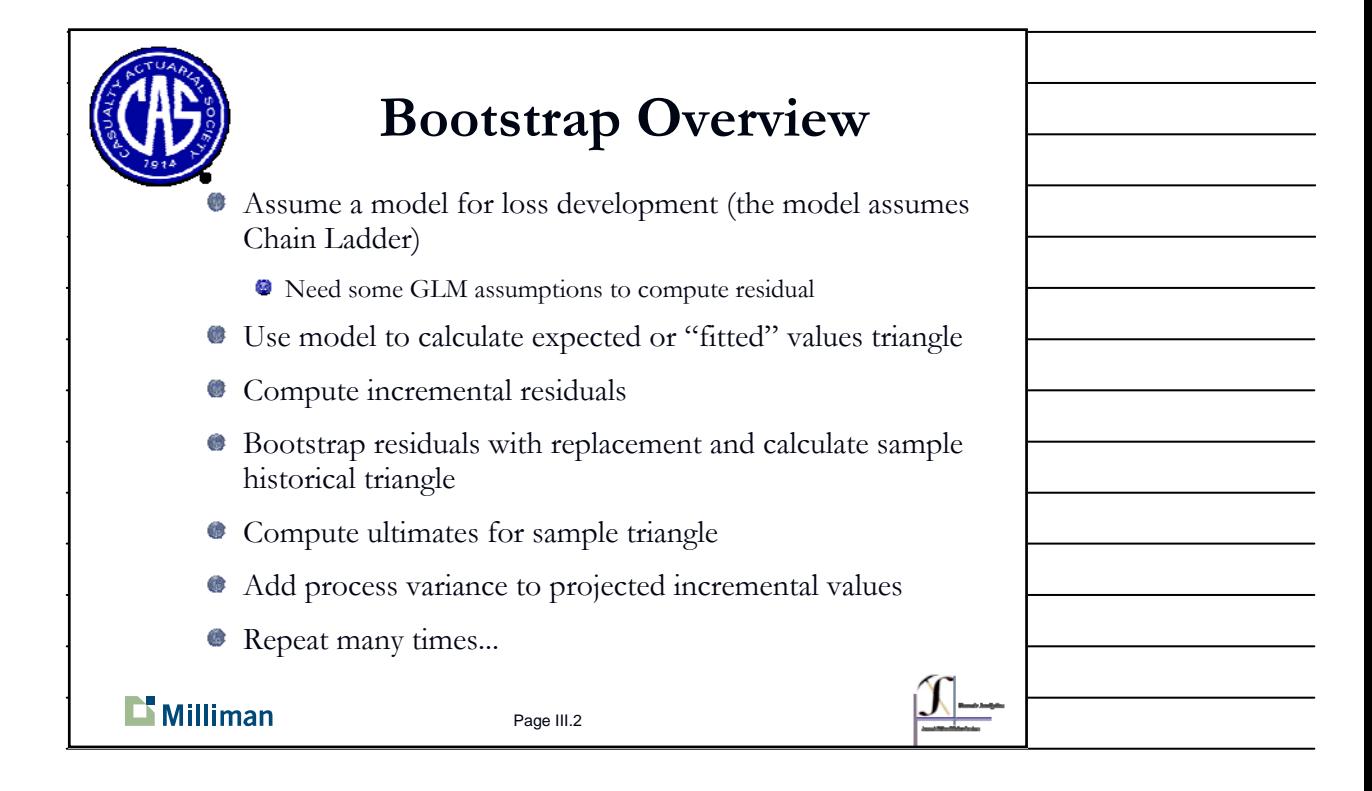

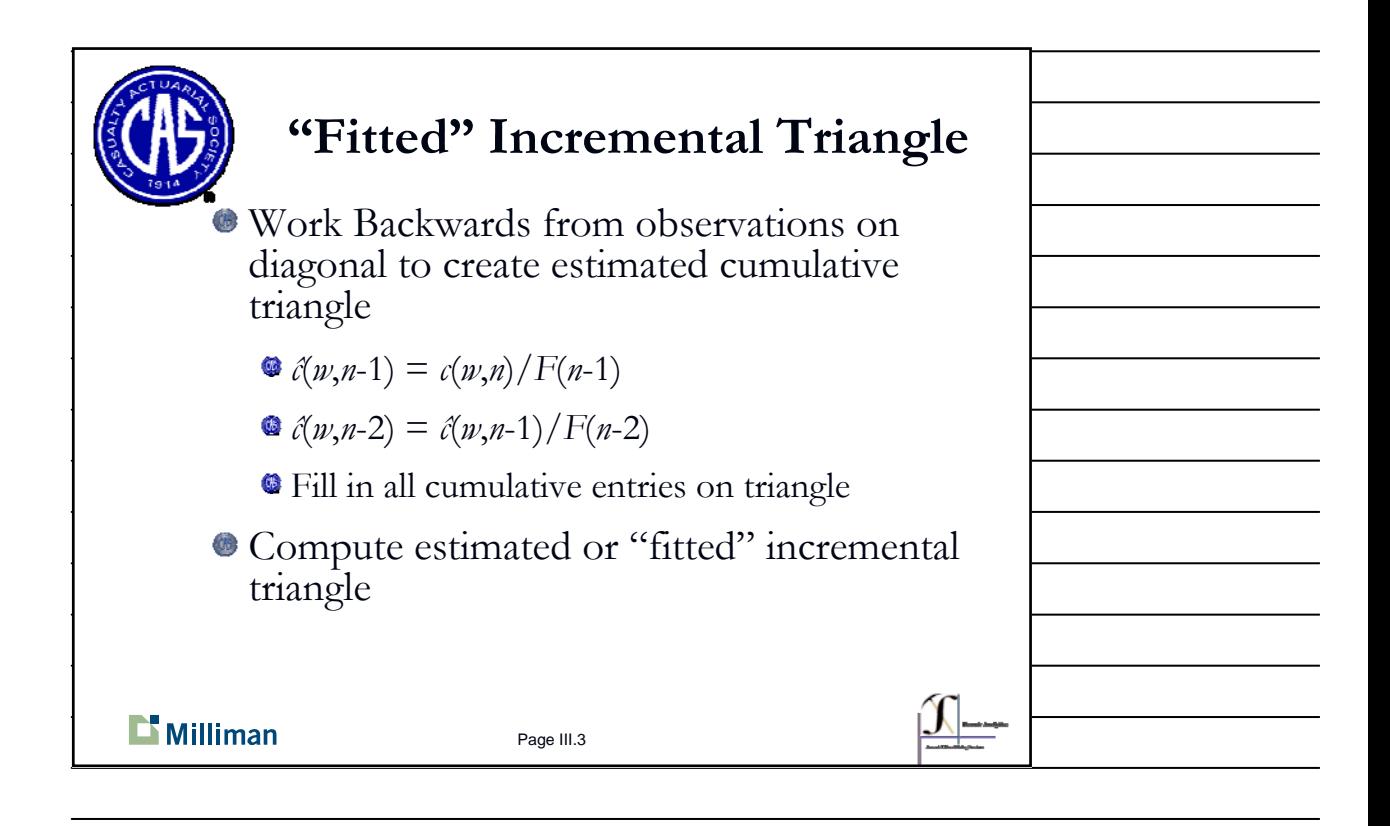

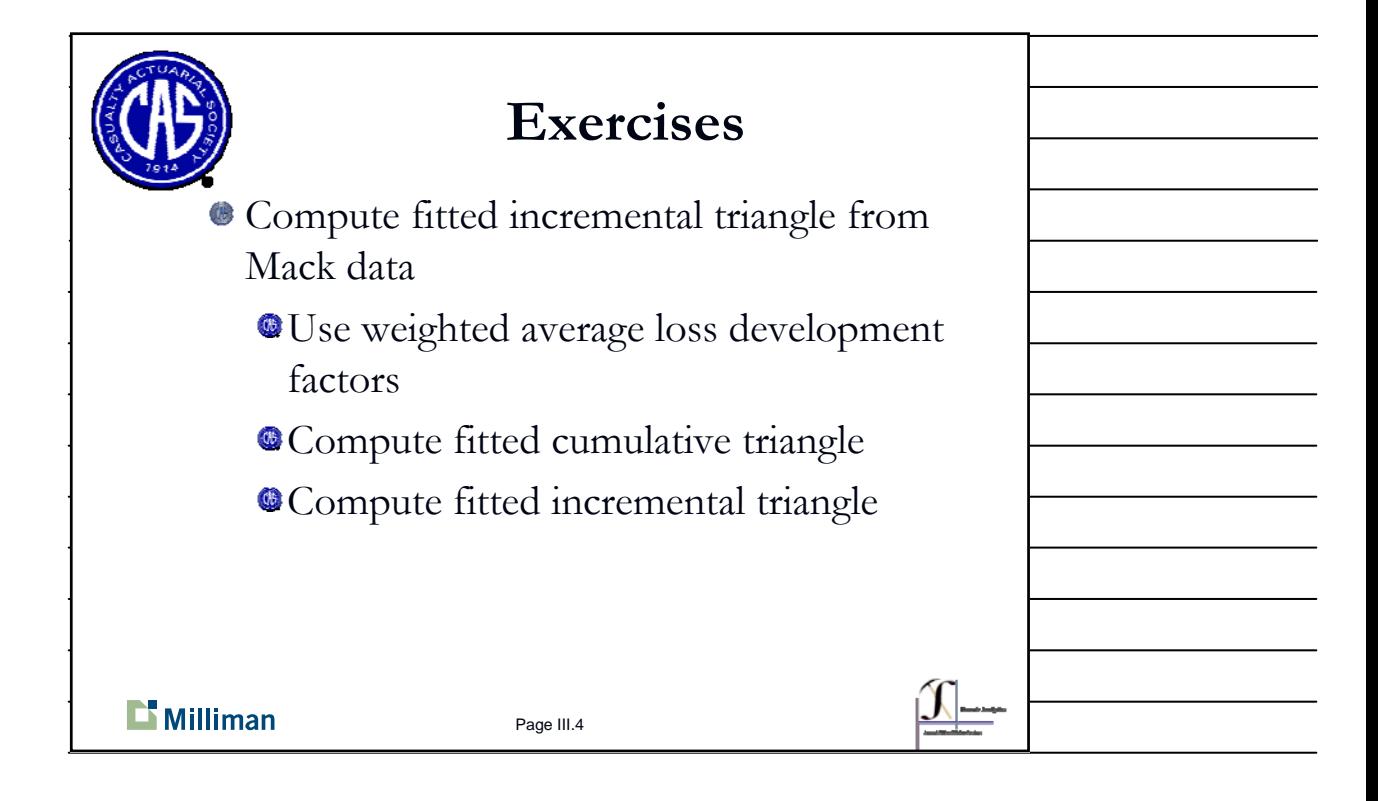

Page 2 of 11

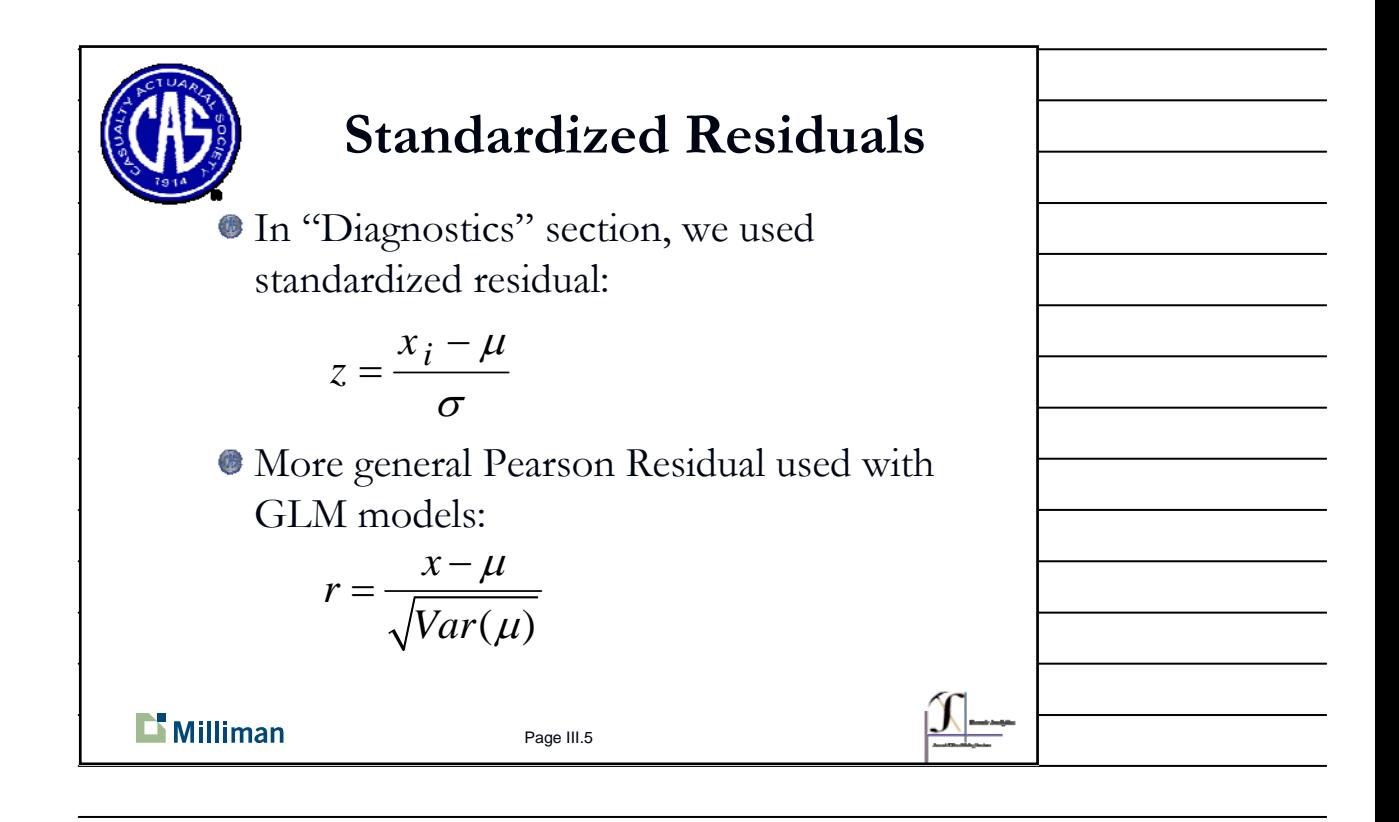

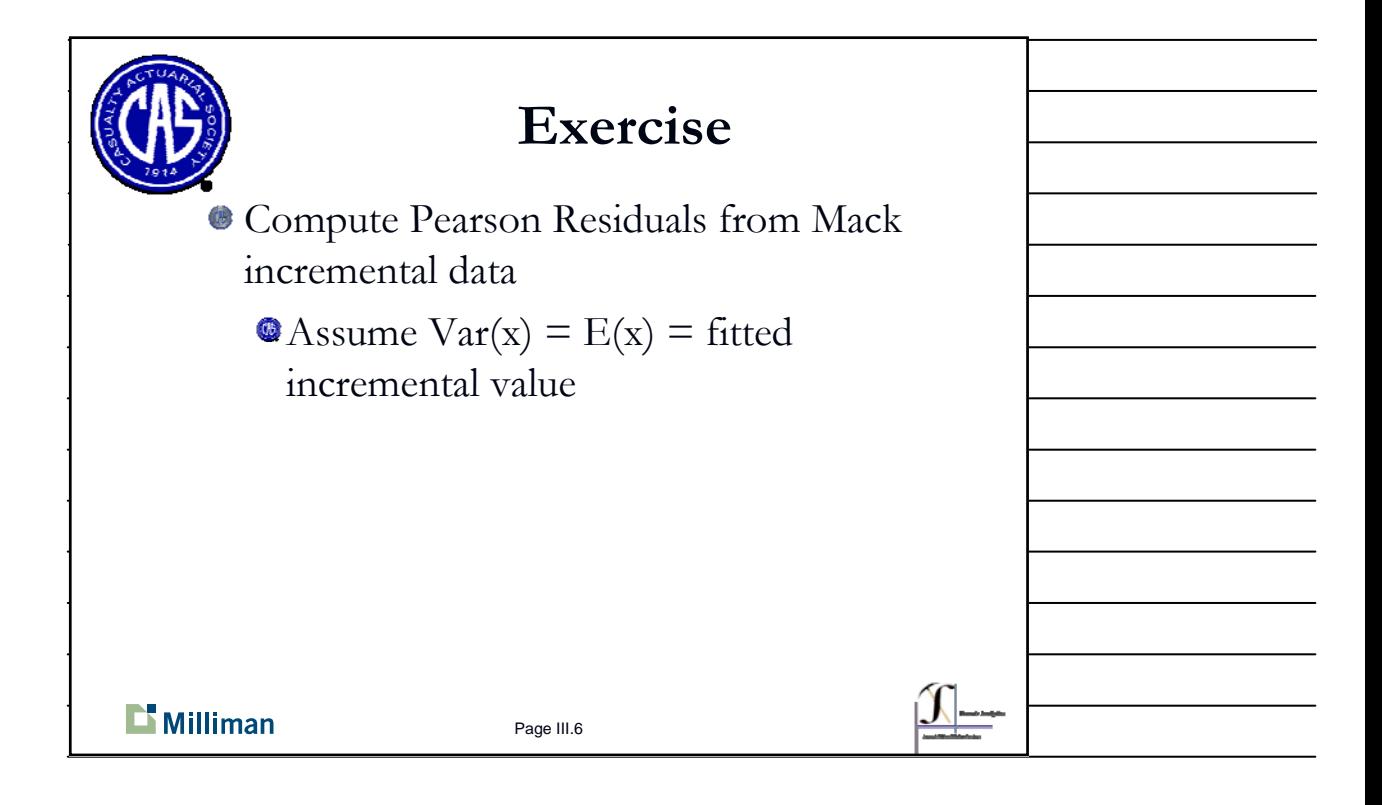

Page 3 of 11

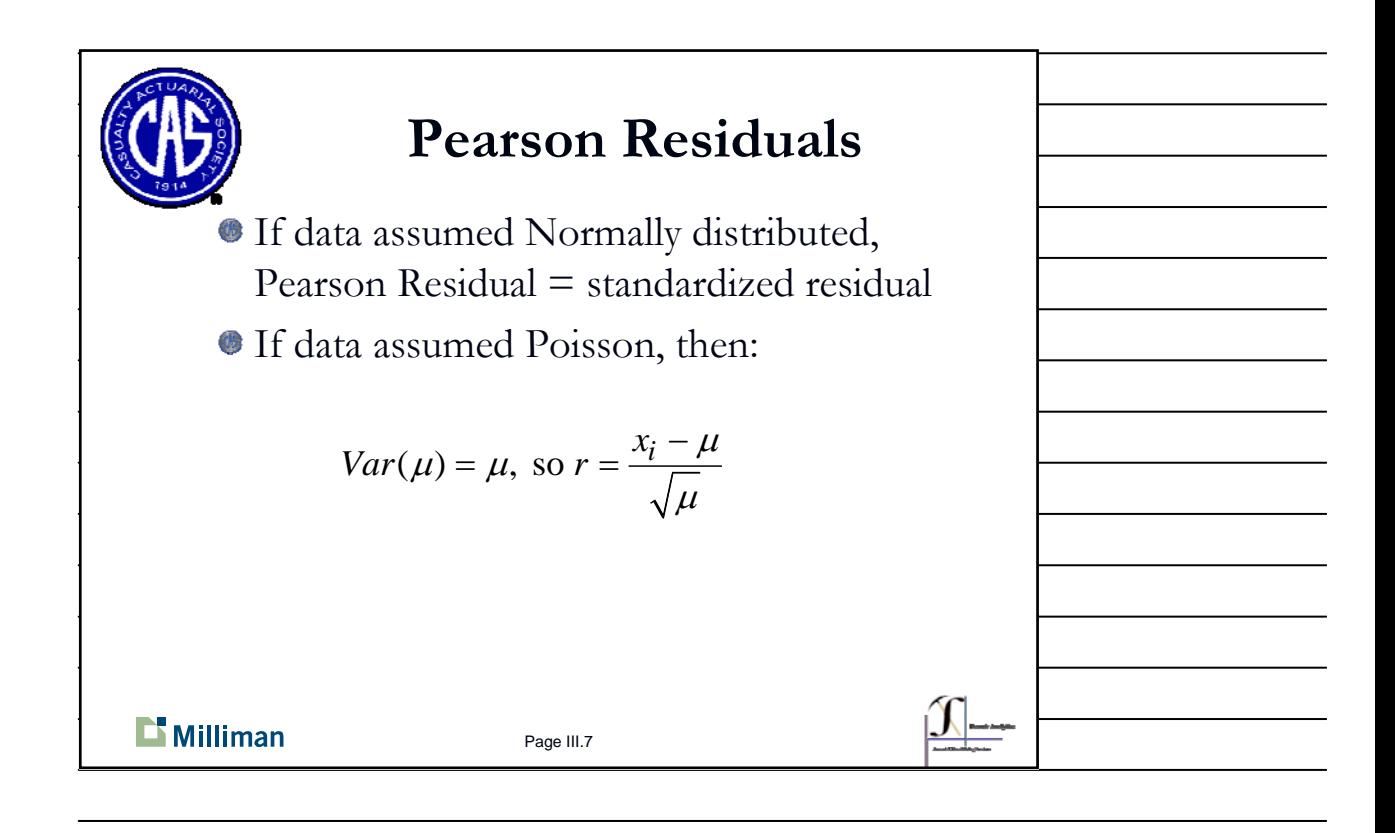

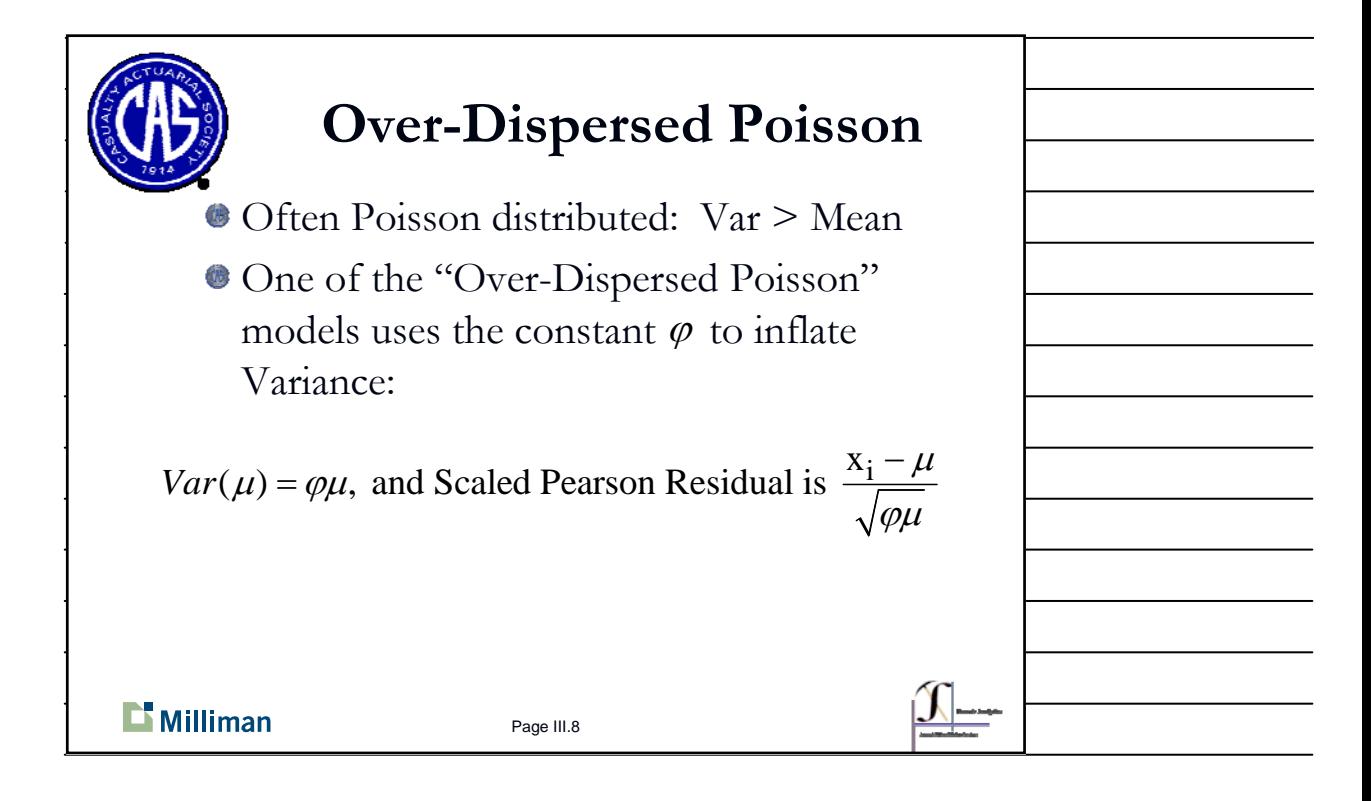

Page 4 of 11

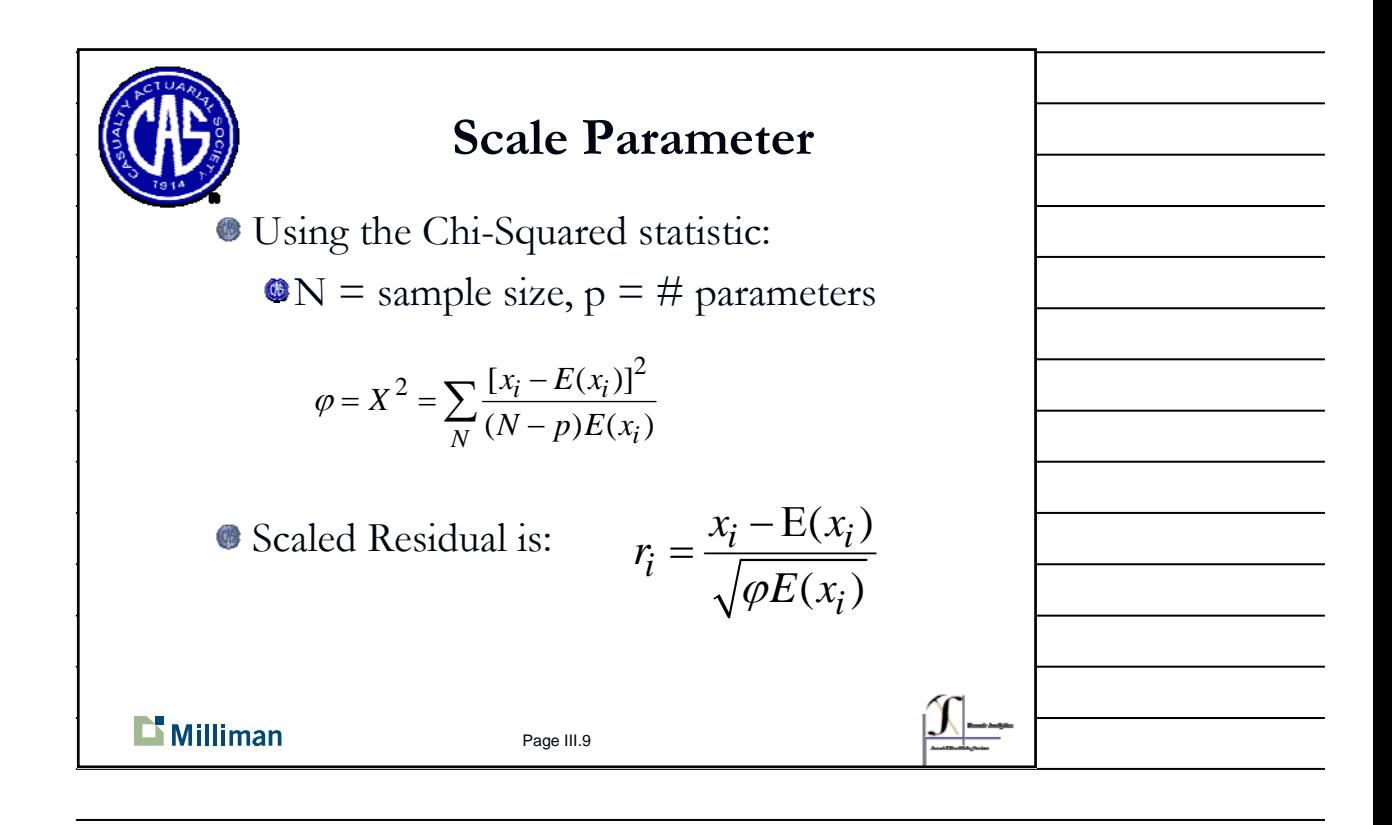

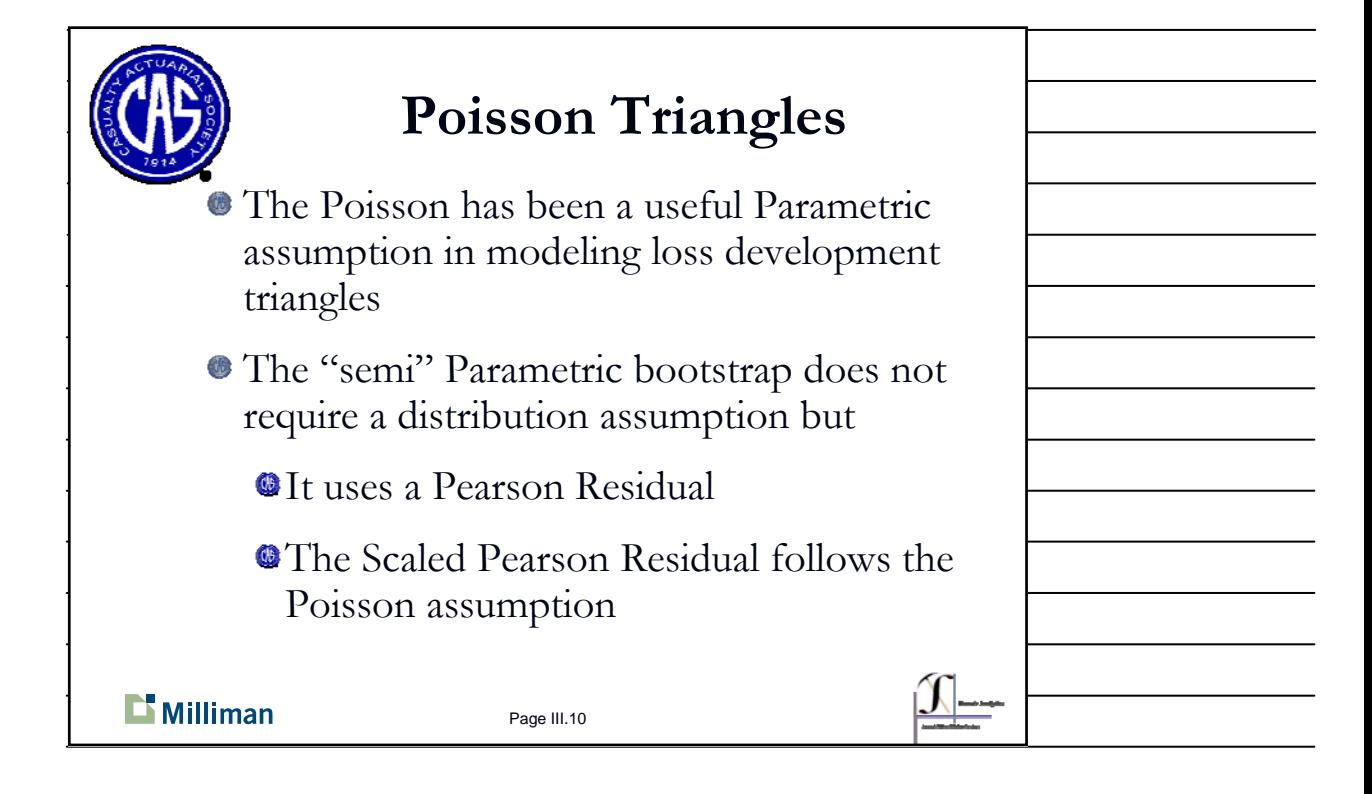

Page 5 of 11

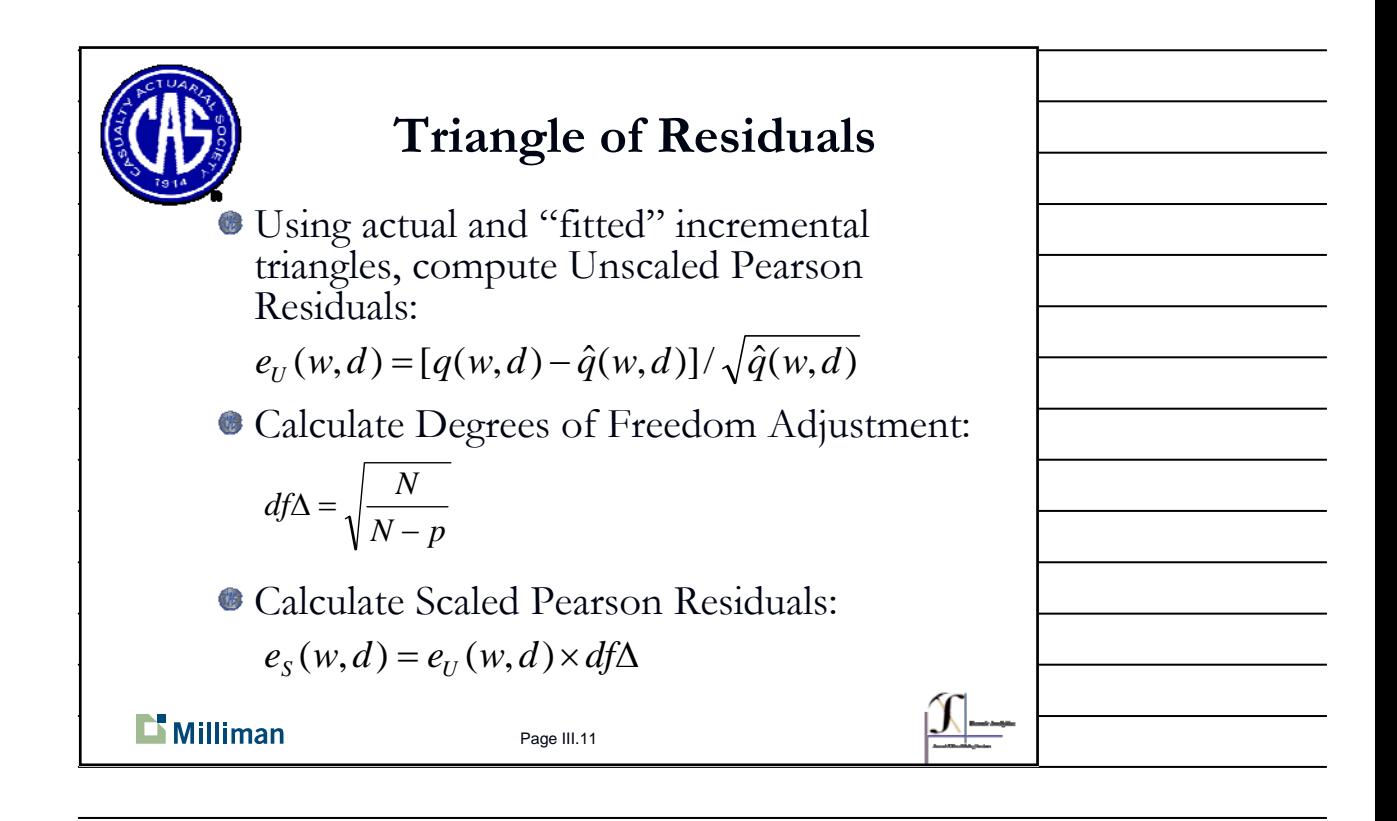

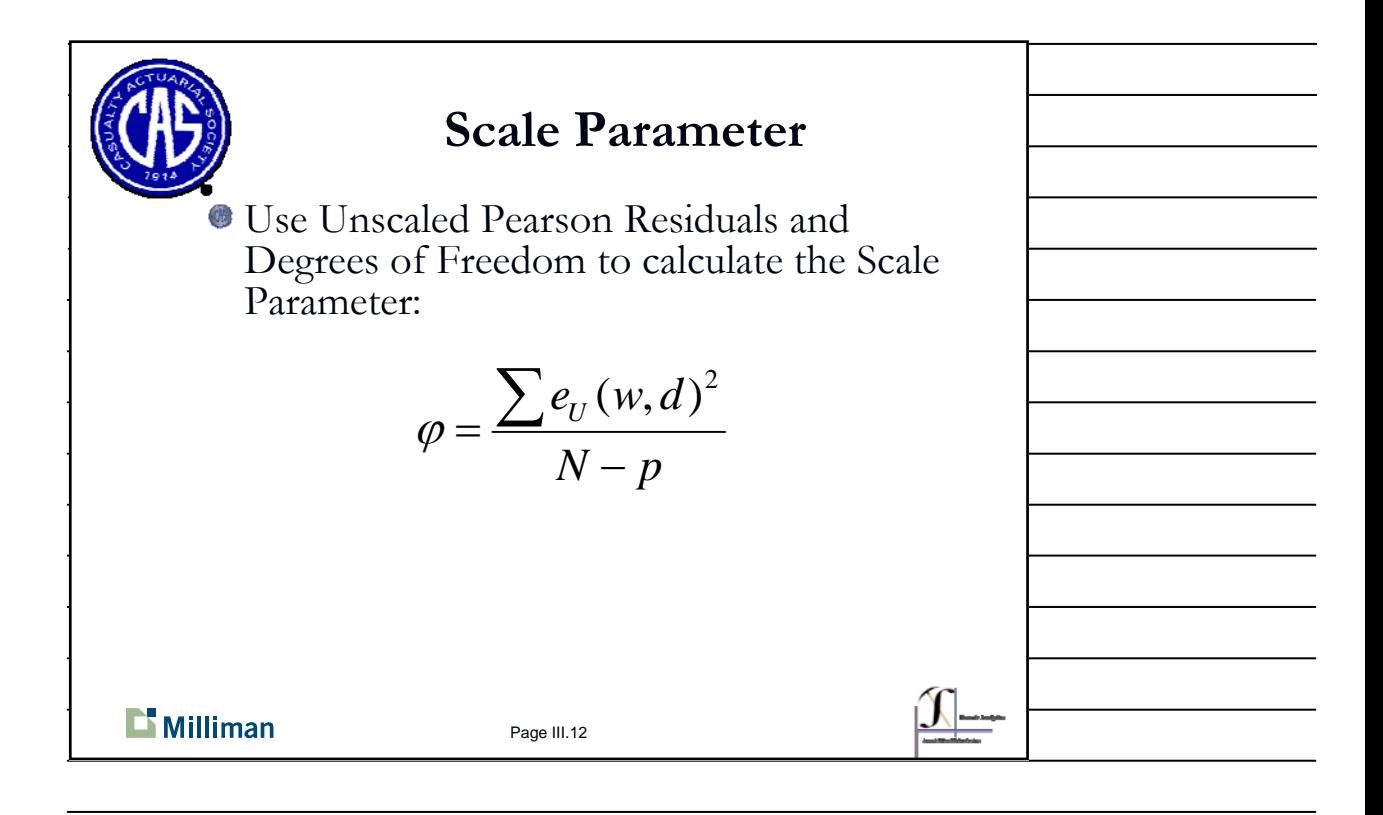

Page 6 of 11

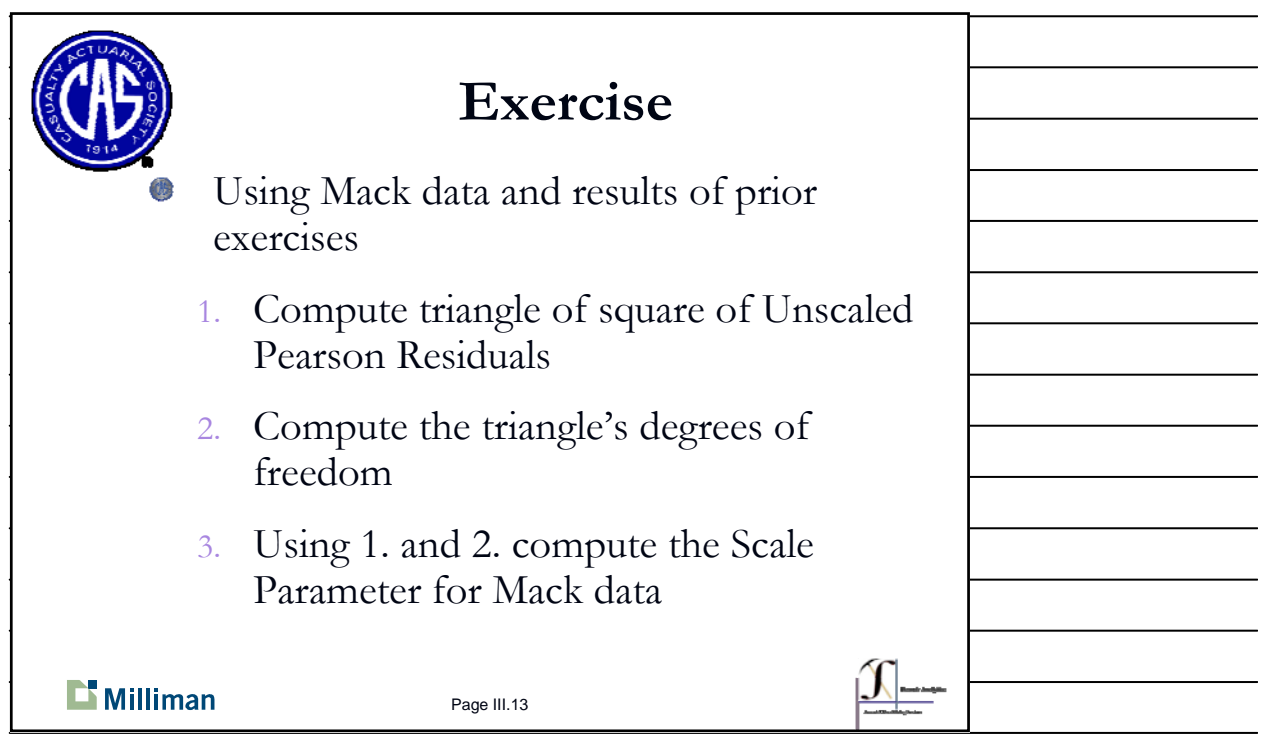

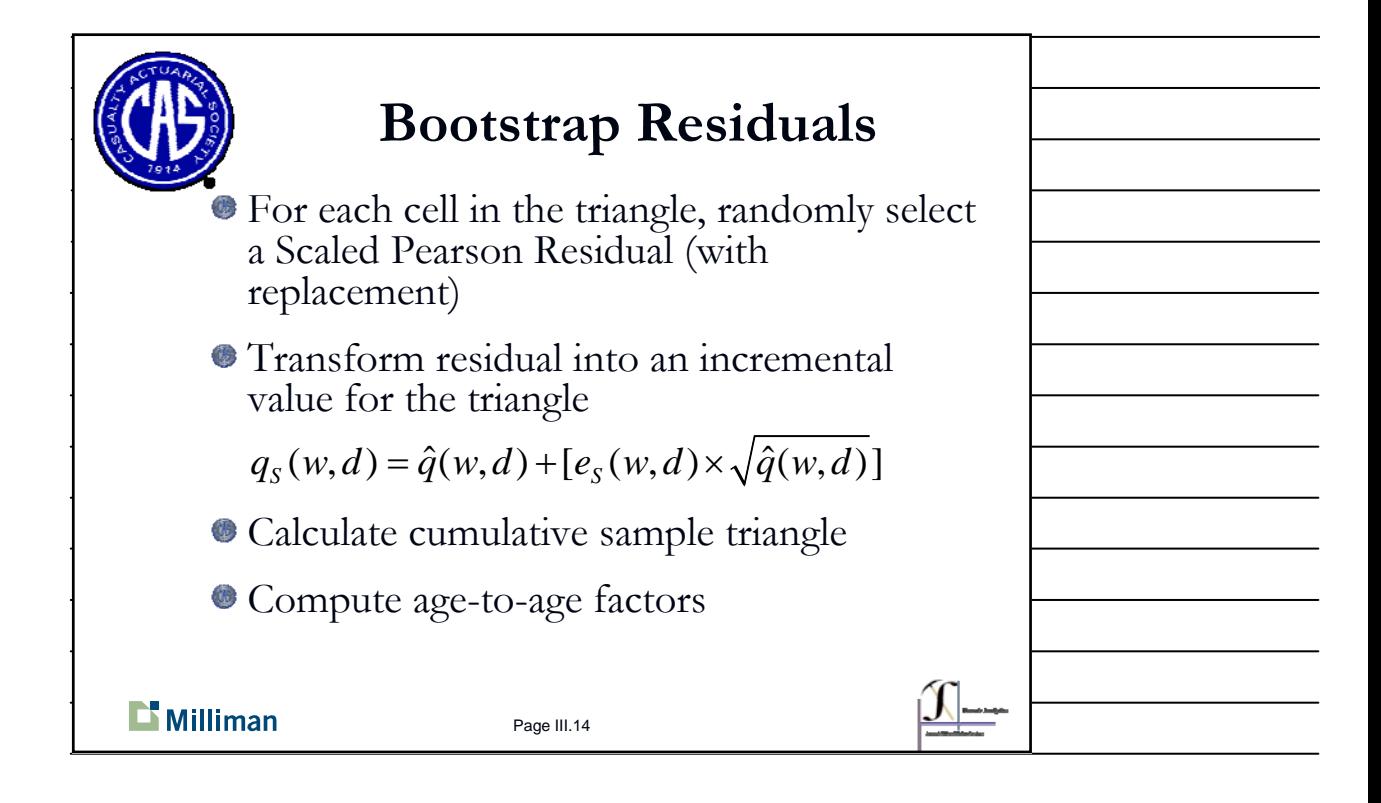

Page 7 of 11

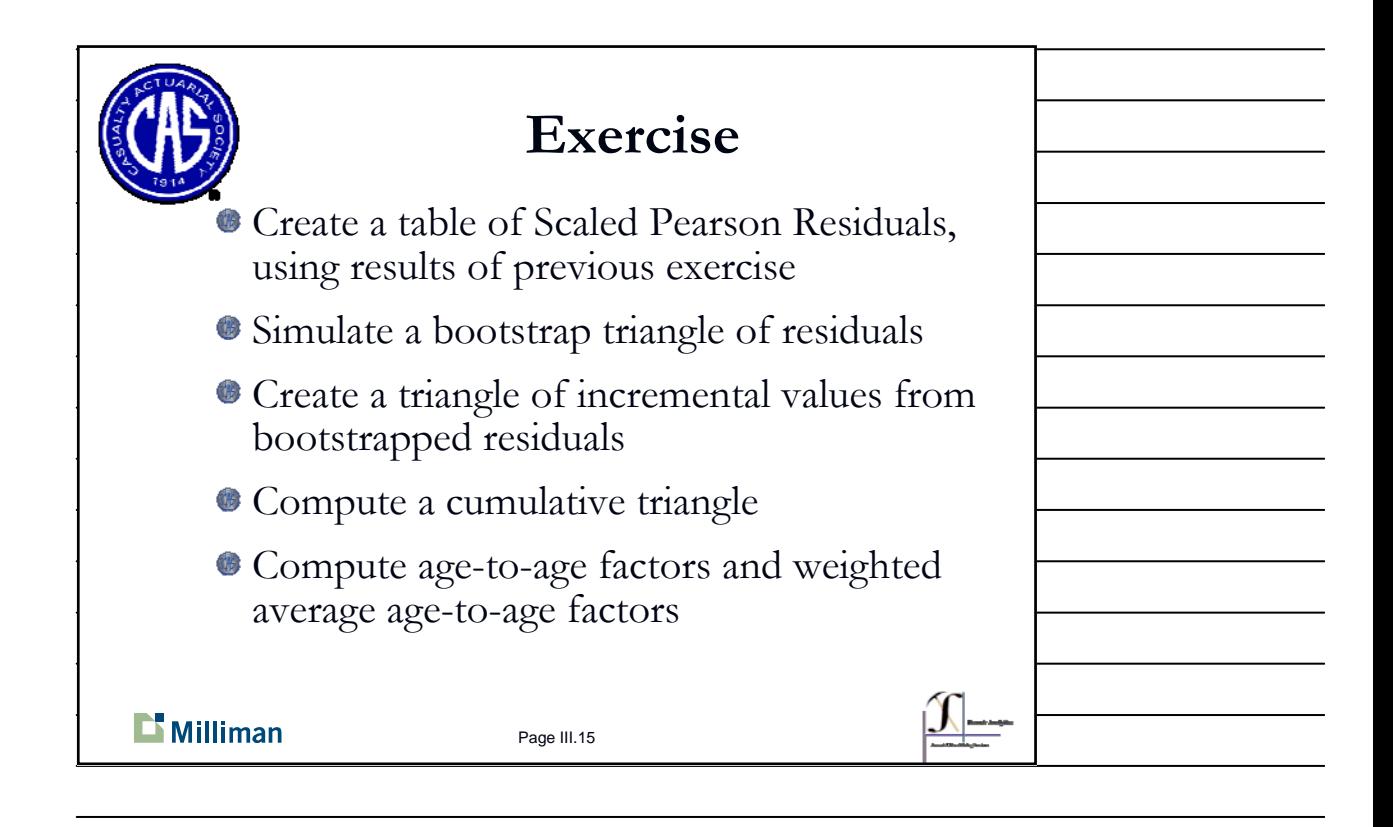

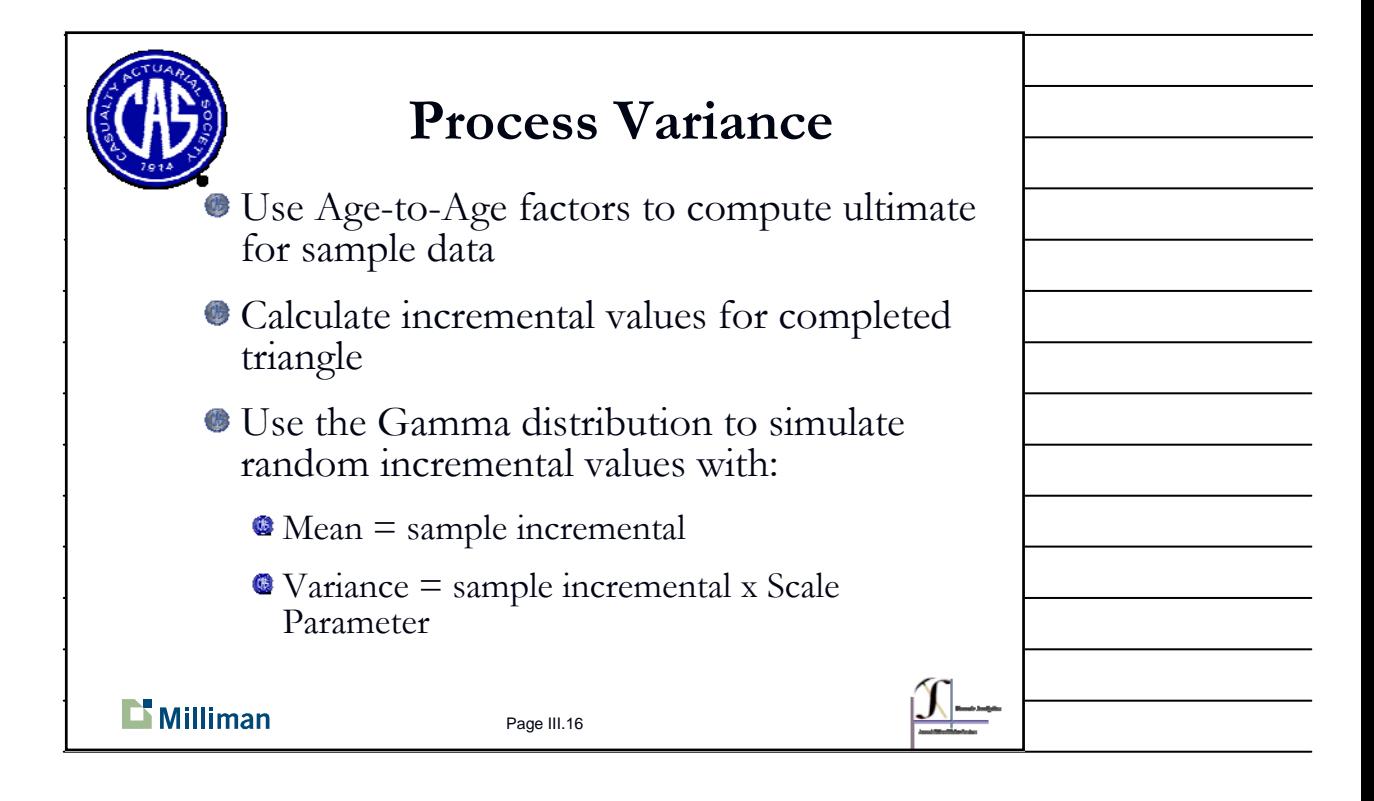

Page 8 of 11

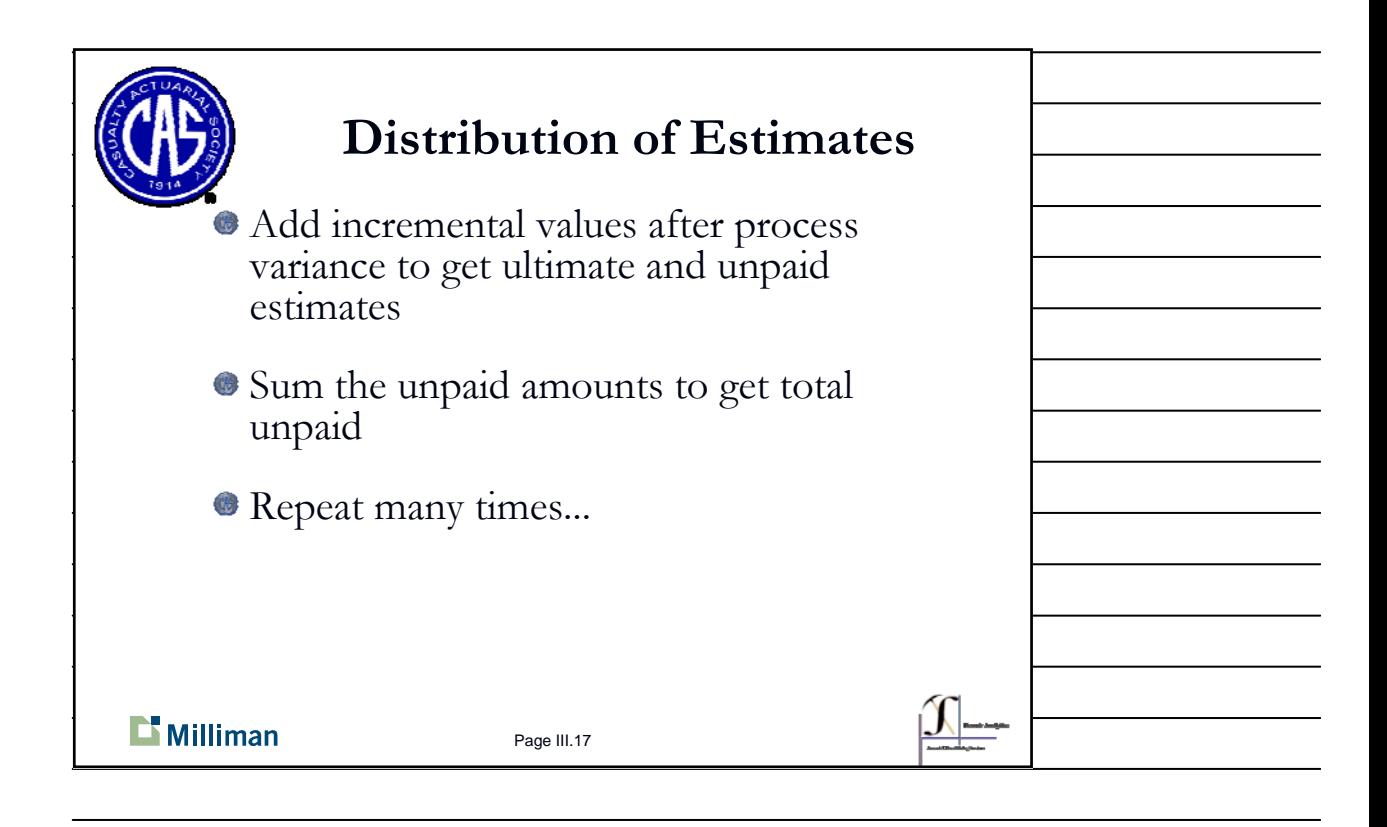

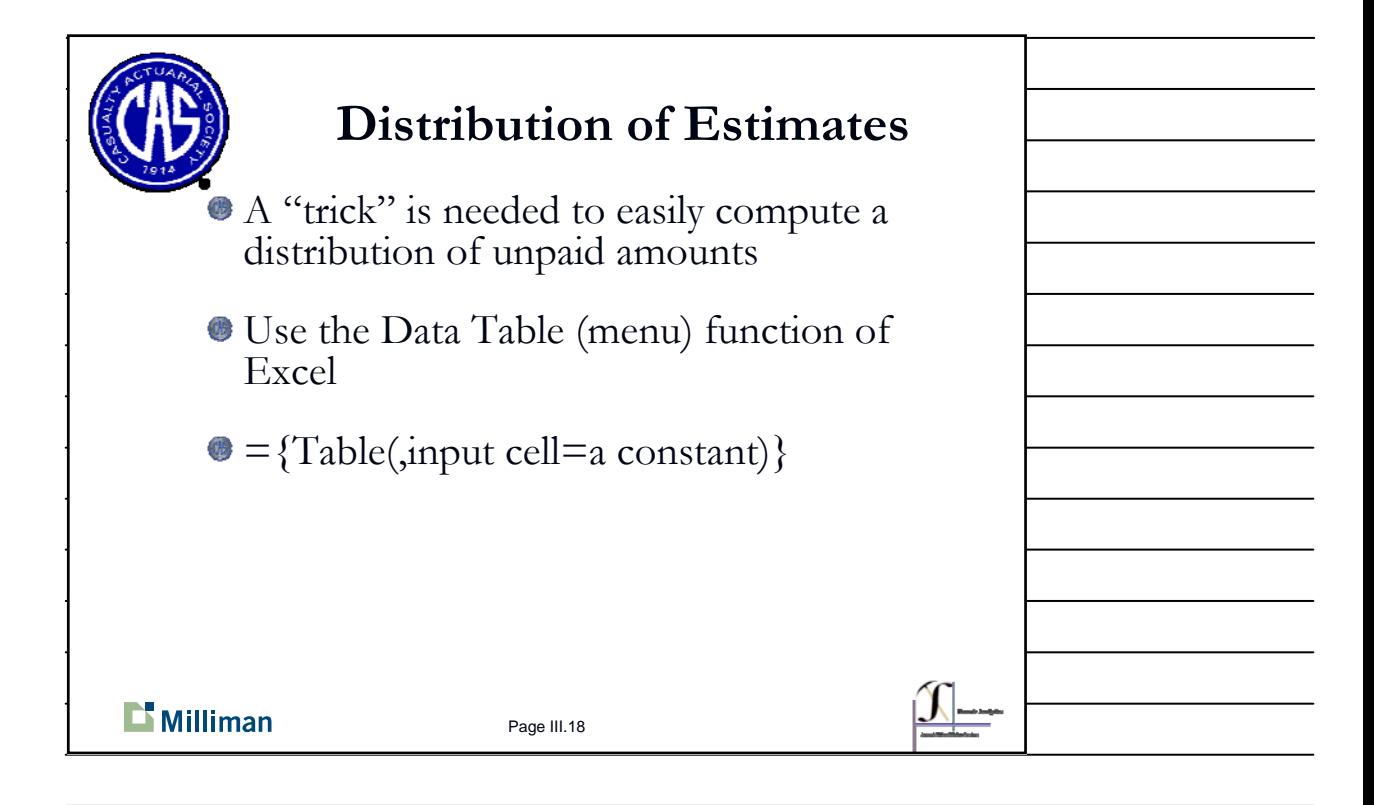

Page 9 of 11

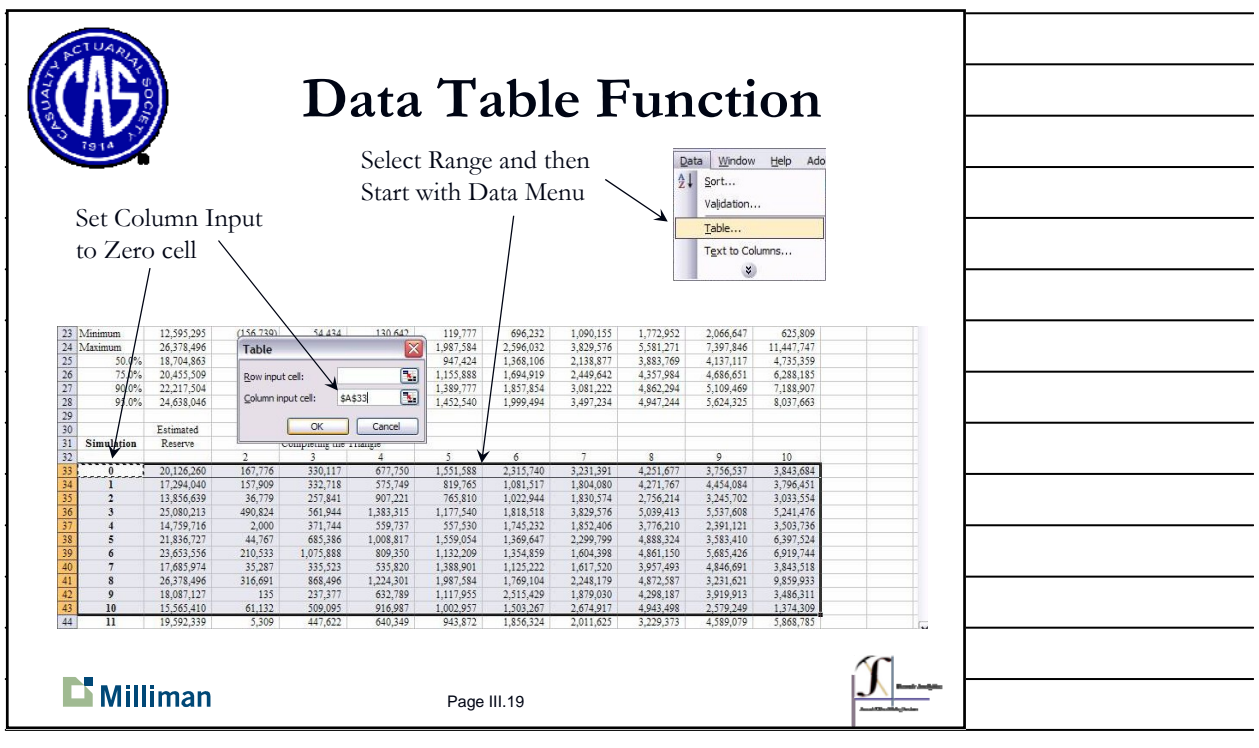

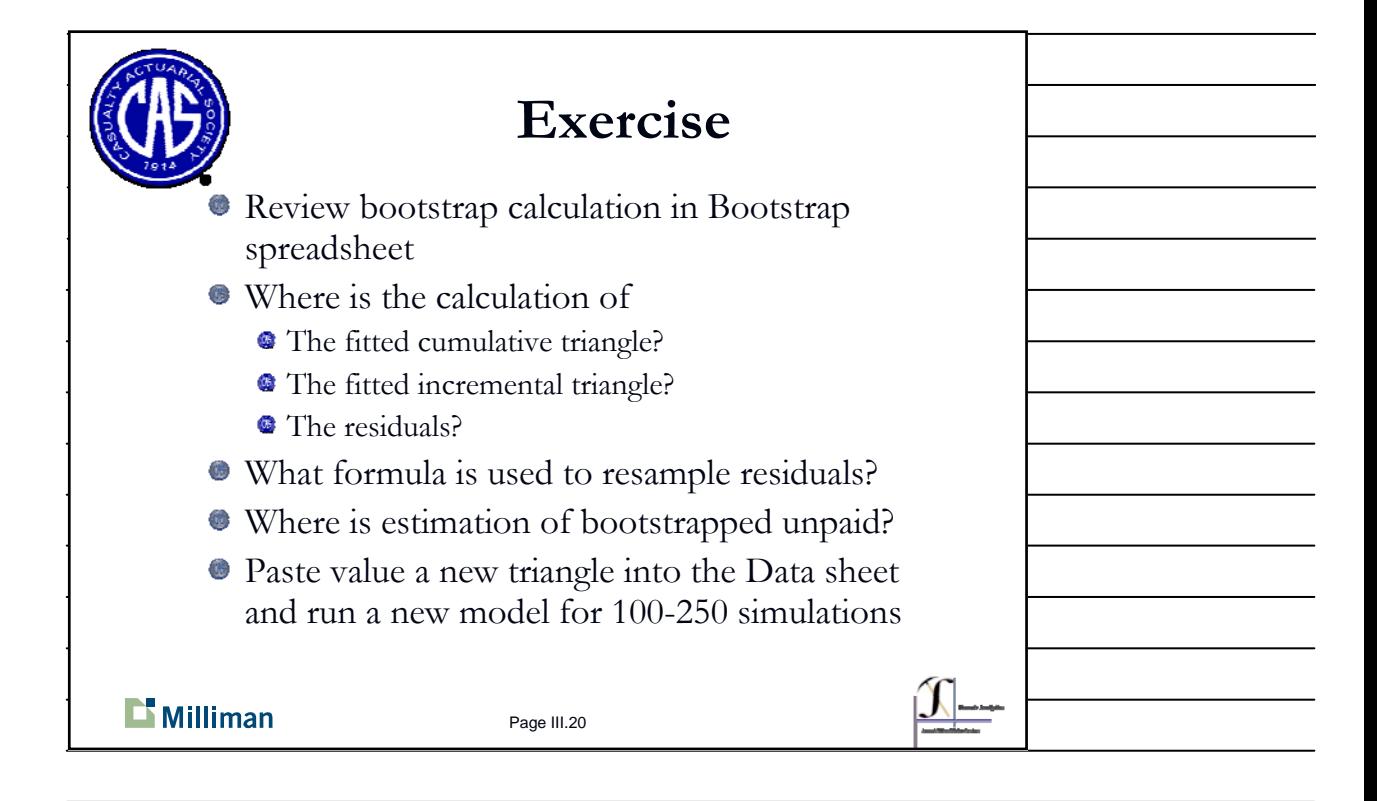

Page 10 of 11

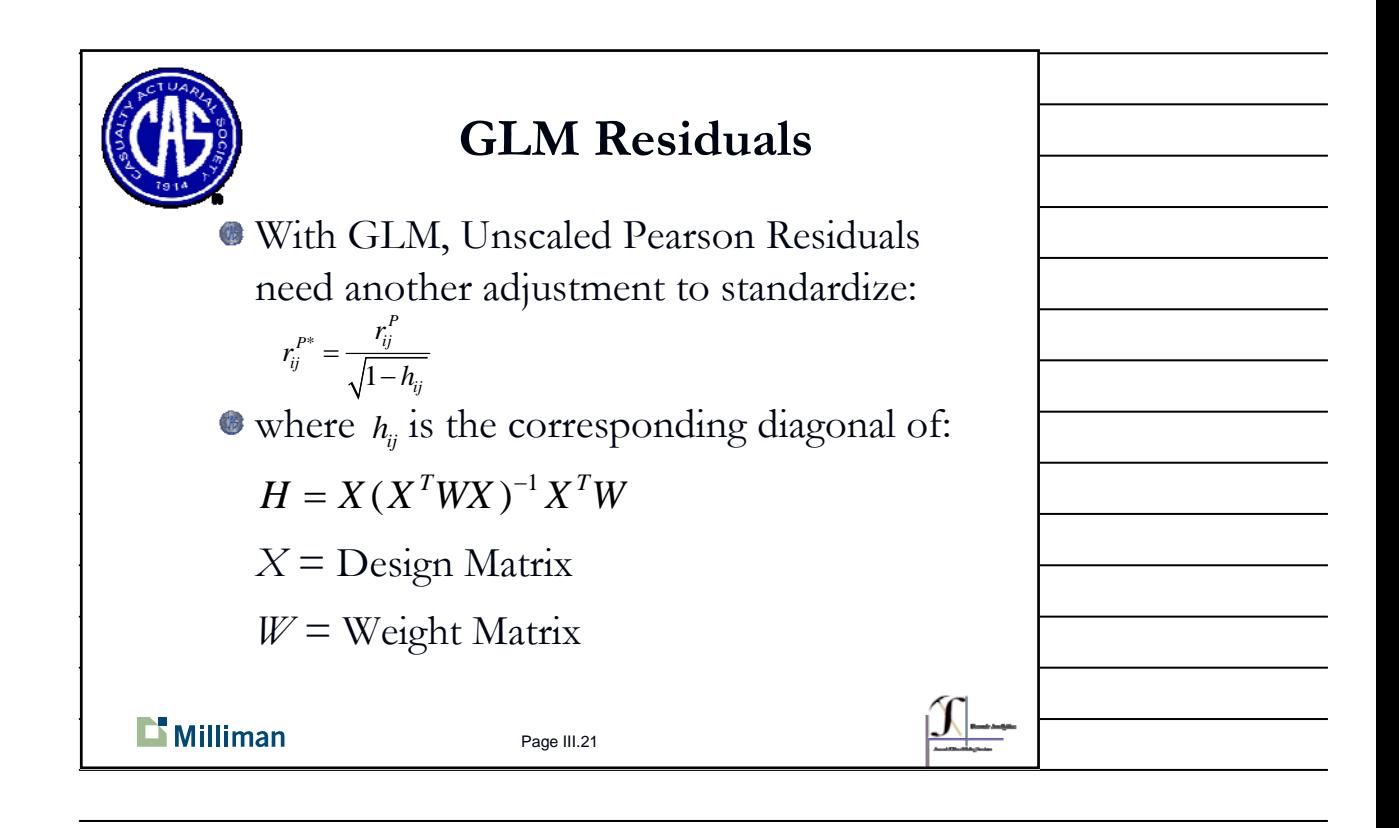

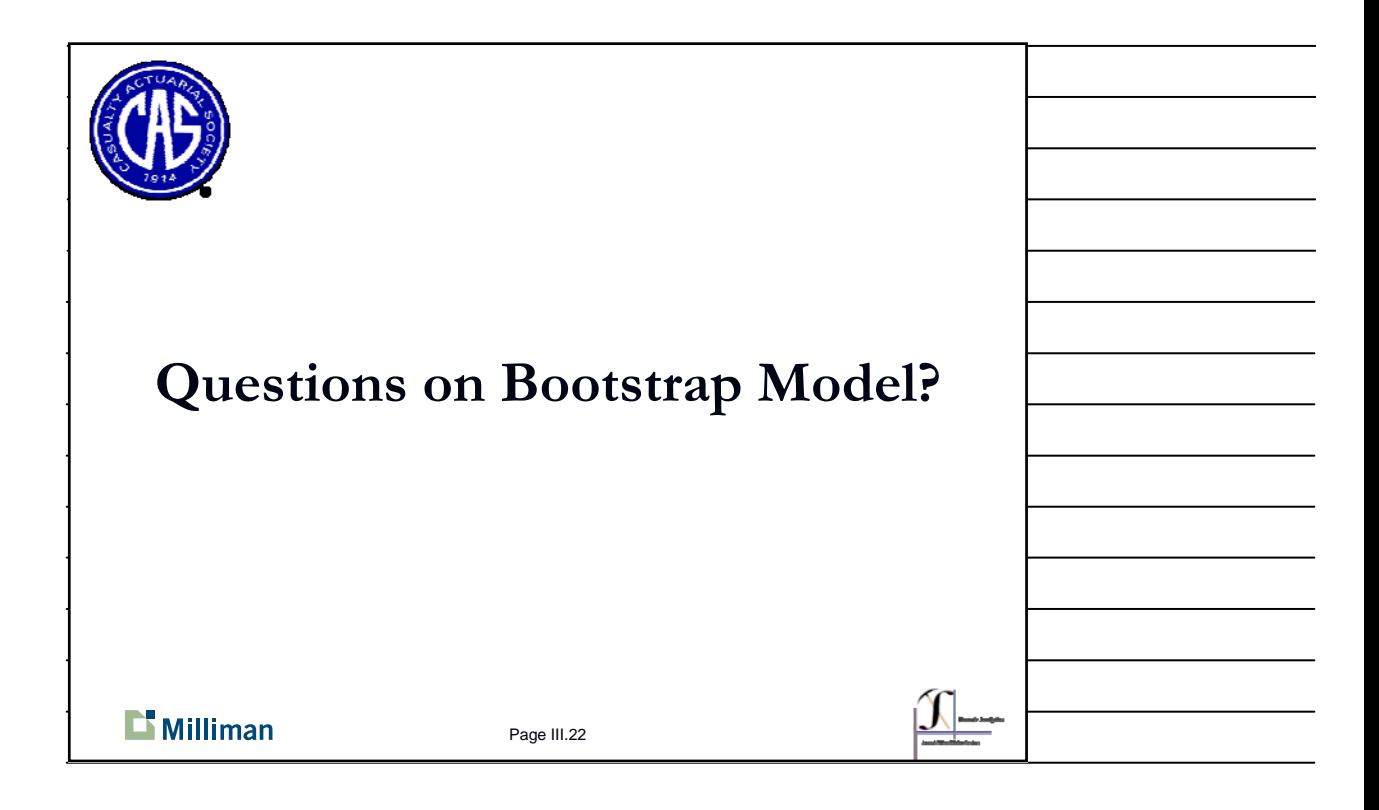

Page 11 of 11